## **2508: EXITING AND INACTIVATION PROCEDURES**

Children may exit the SoonerStart program for any of the following reasons:

- 1. Aged out at 3 years old
- 2. Attempts to contact caregiver(s) were unsuccessful
- 3. Child was screened, but the caregiver has no concerns
- 4. Completion of IFSP prior to reaching maximum age
- 5. Deceased
- 6. Moved out of state
- 7. Not eligible for early intervention services
- 8. Withdrawal of child from services or services declined by caregiver(s)

Exiting a child requires inactivating the record in EdPlan. Once the child is inactivated, he or she will no longer show on the site list or case reports.

If attempts to contact the family are unsuccessful or the family declines participation in SoonerStart, the inactivation procedures are based upon where the family is in the SoonerStart process:

- 1. Referral If unable to contact the family following the referral to SoonerStart, confirm with referral with no date, cancel the referral on the Referral Page and inactivate the record.
- 2. Intake If unable to contact the family following Intake or the family declines referral and further services, confirm the referral and then cancel the referral on the Intake Page. Inactivate the record.
- 3. Eligibility Evaluation completed If unable to contact family following Evaluation or family declines the IFSP and further services, do not cancel the referral. Inactivate record.
- 4. IFSP services in progress If unable to contact family to schedule intervention visits or family declines further services, do not cancel the referral. Inactivate record.

If the Eligibility Evaluation indicates the child is not eligible or the caregiver has no concerns following an ASQ screening, the record should be inactivated using same date as ineligibility determined or the screening conducted. Do not cancel the referral.

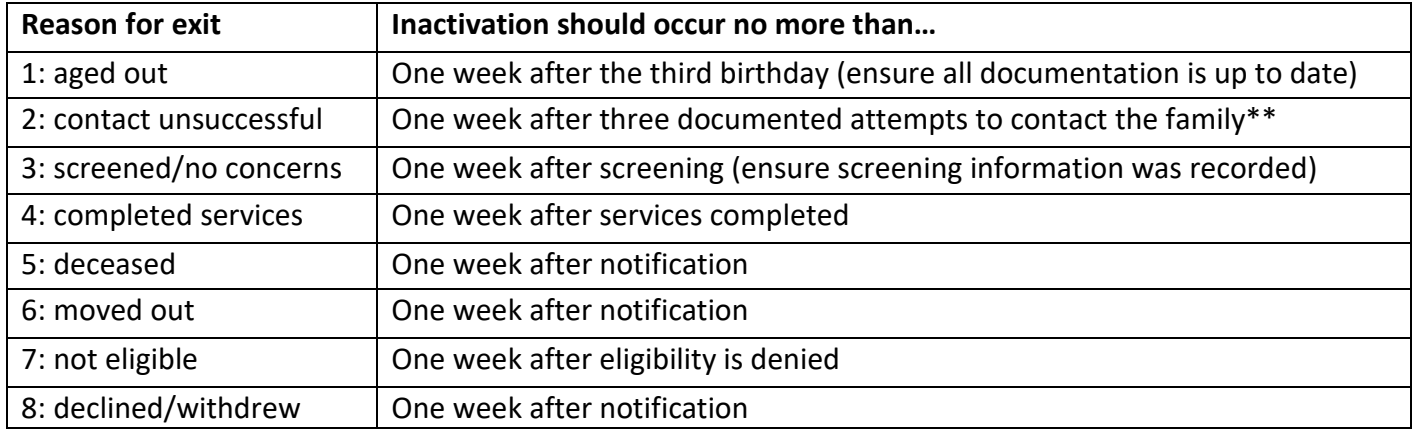

## **Timeline Deadlines for Inactivation**

## **Checklist for Inactivation**

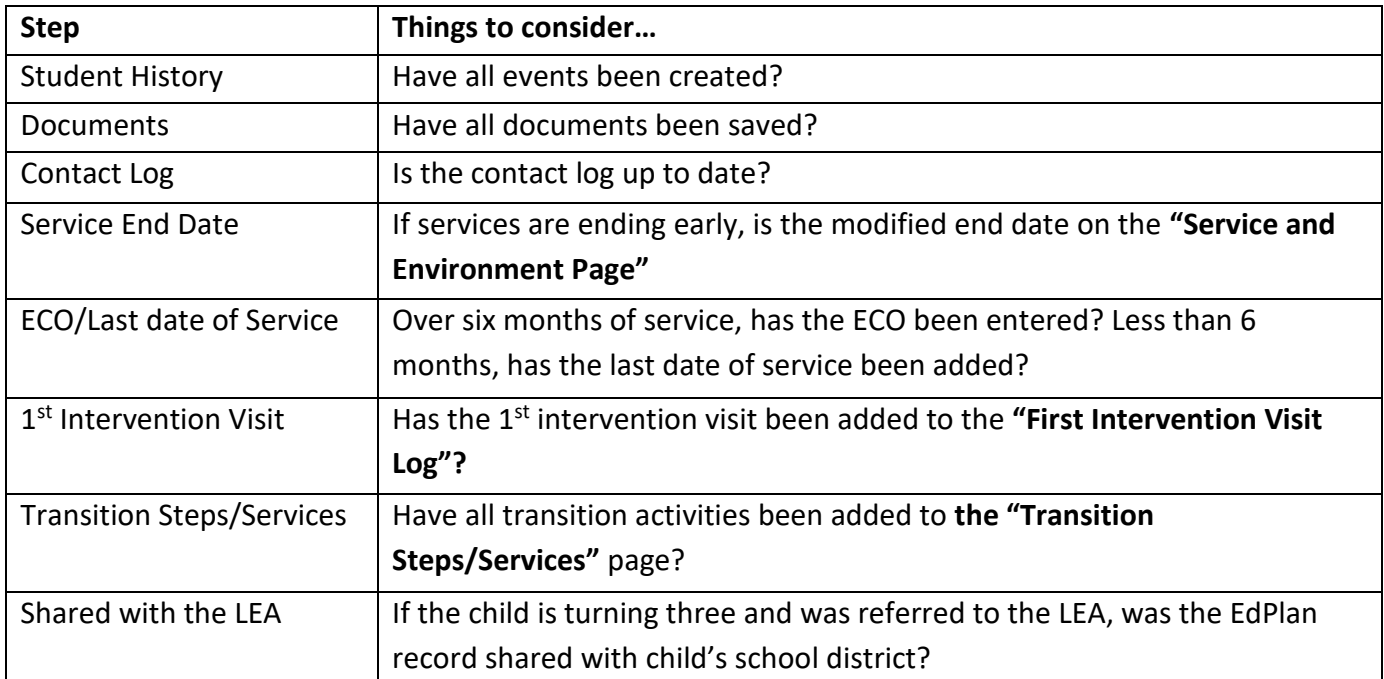

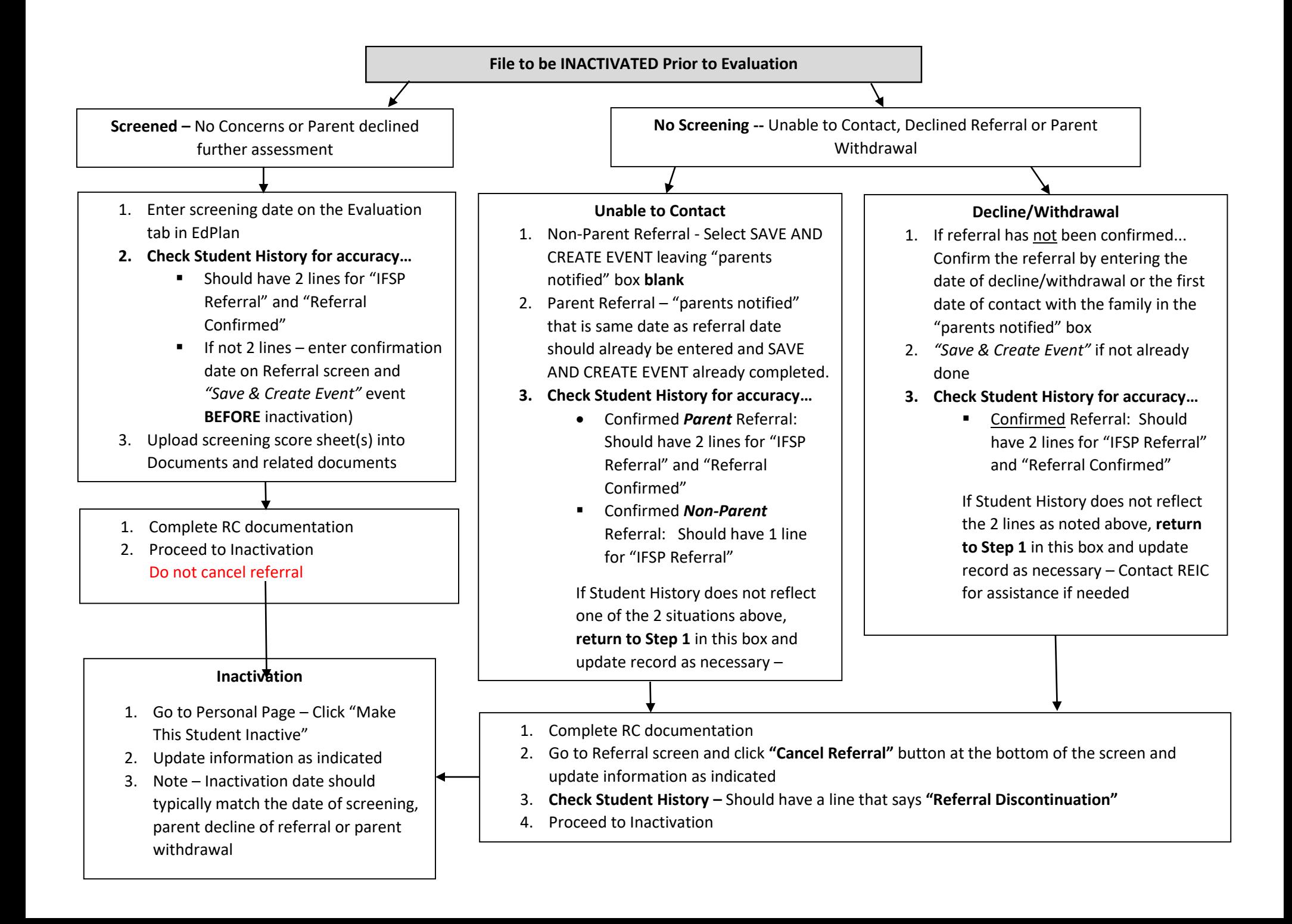